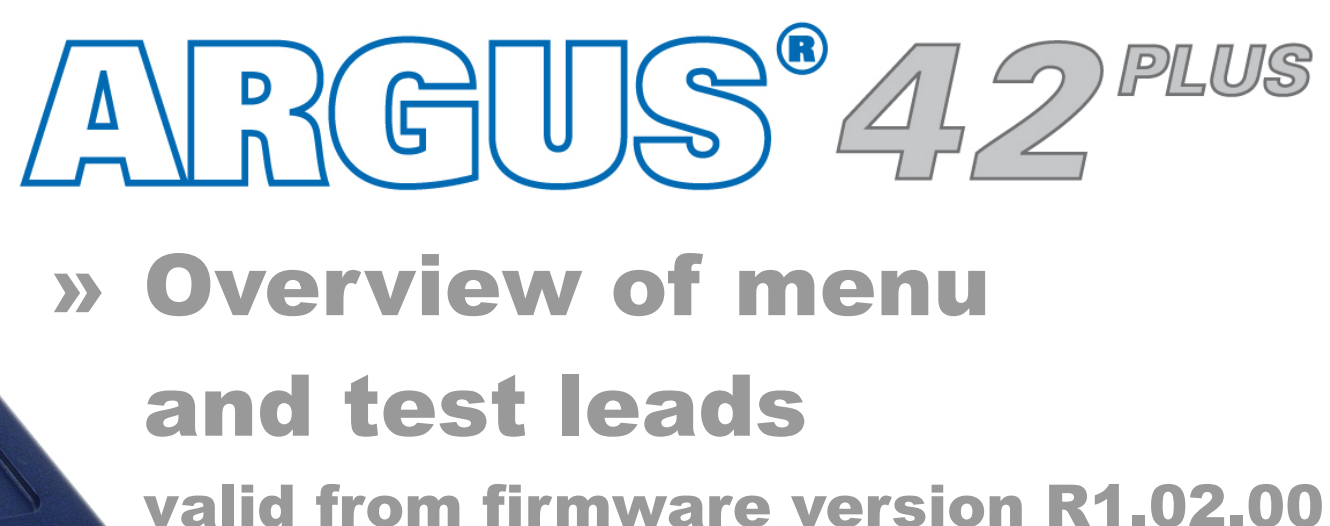

L2 L3 PCI

ADS.

*.* 

 $\frac{\textbf{DATA}}{\text{101101011011}}$ 

**MOS** 

 $PC$ 

ARGUS' 42"

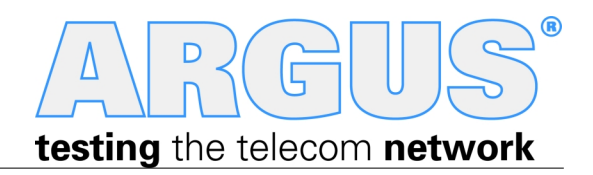

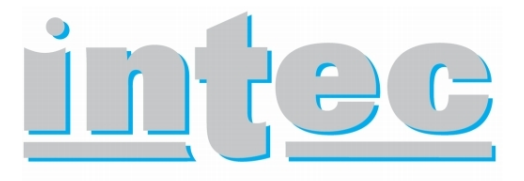

**GESELLSCHAFT FÜR** INFORMATIONSTECHNIK mbH

#### **Cross references:**

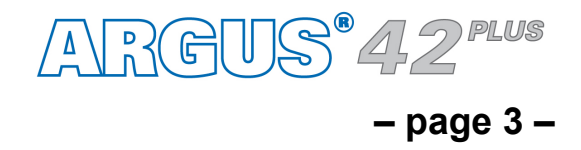

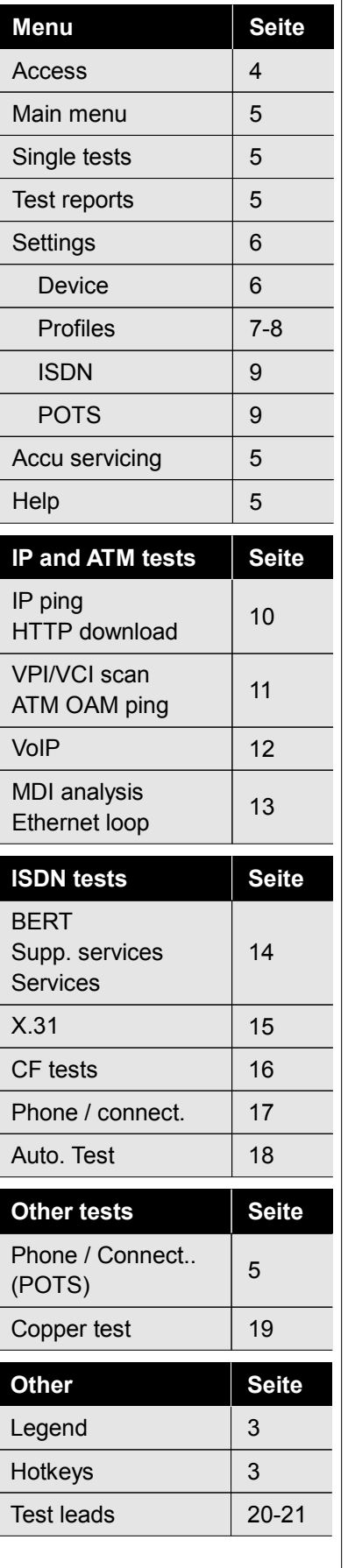

The basic package of an ARGUS® 42<sup>PLUS</sup> always includes the ADSL interface. All the rest of the interfaces and test features **are optional (see options in datasheet). Subject to the opted function range therefore individual menu options can be faded out. The type of access and access mode can affect this, too.**

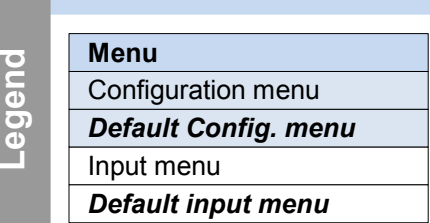

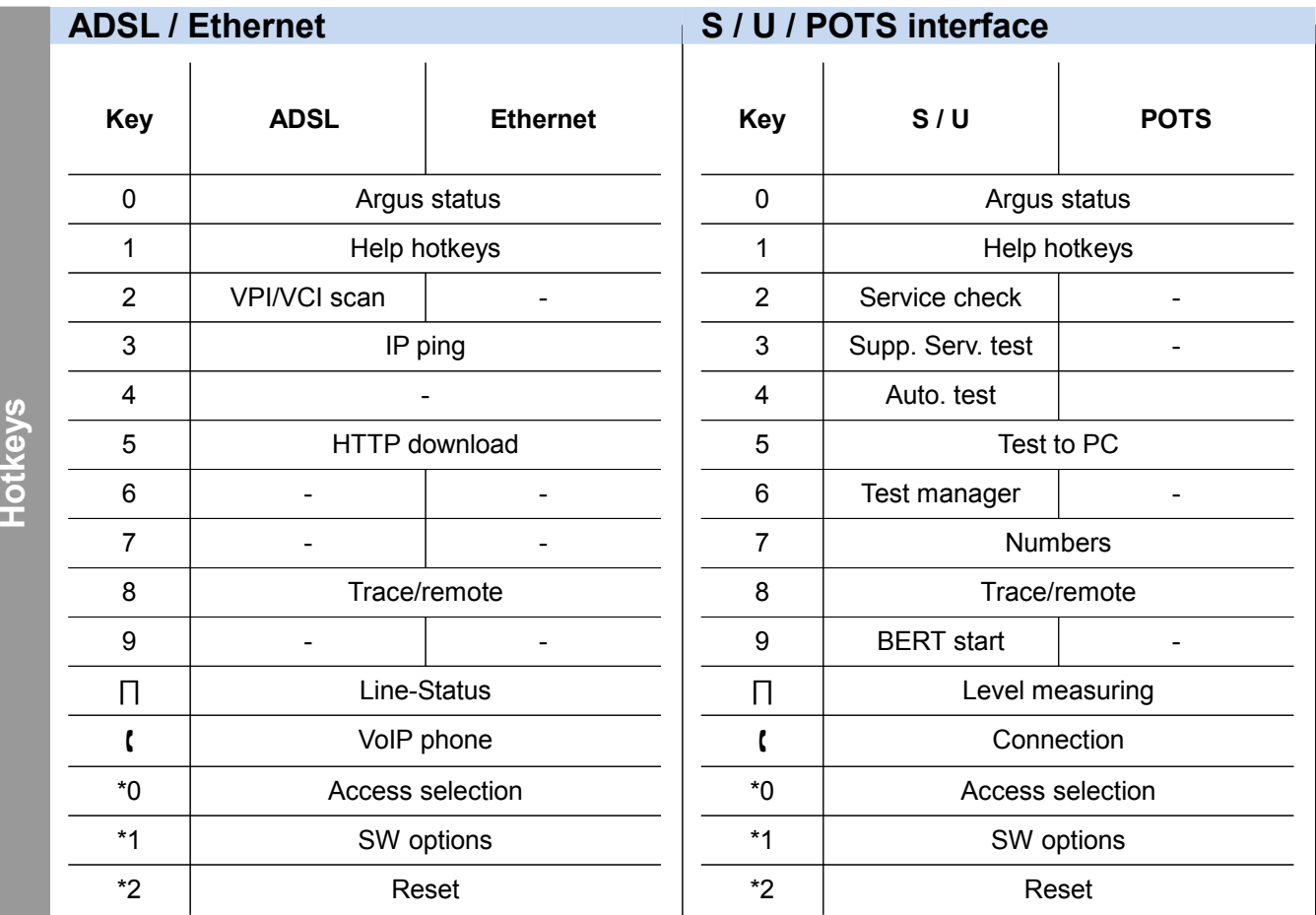

### **Legend, Hotkeys**

**Note**

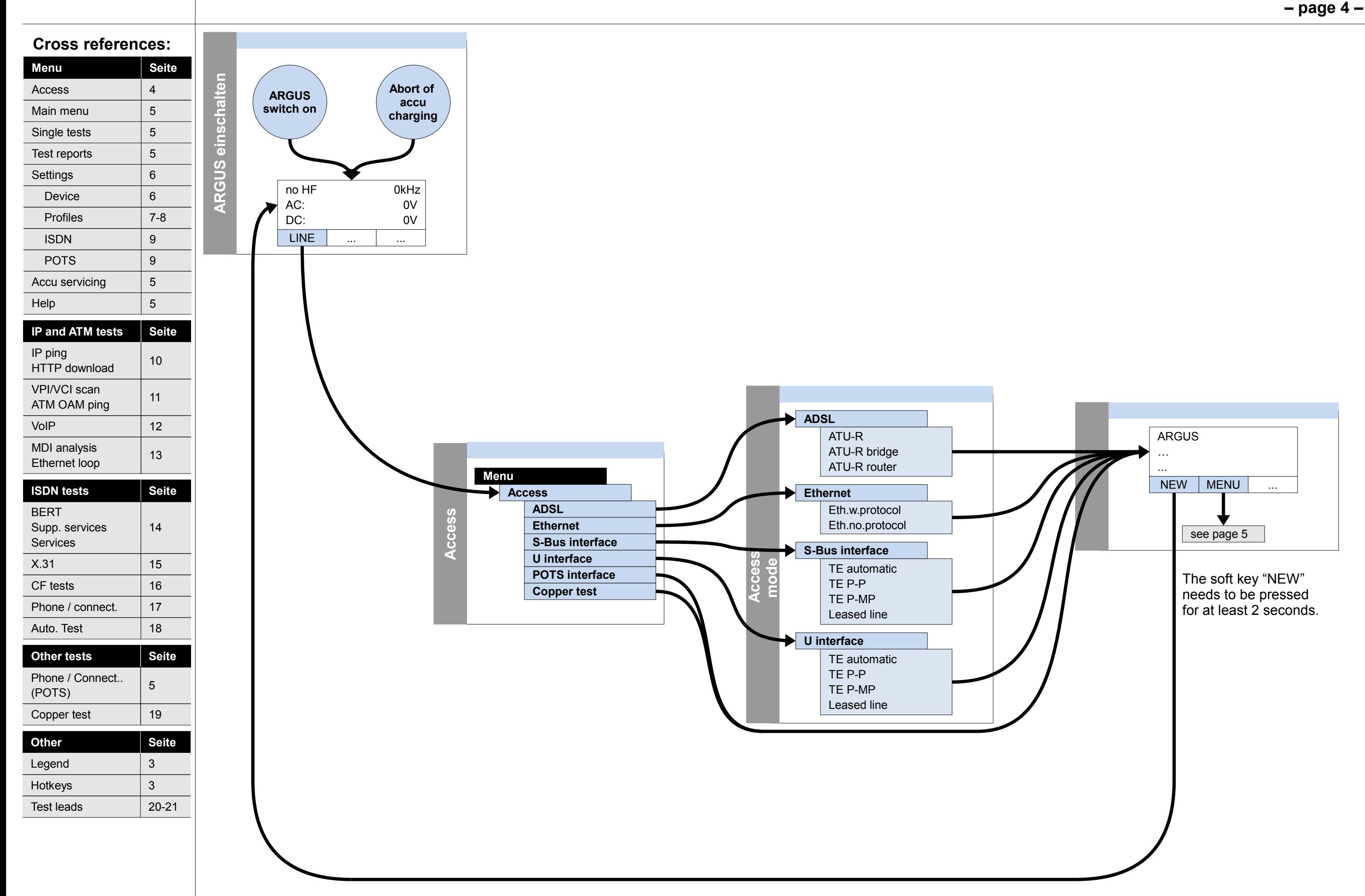

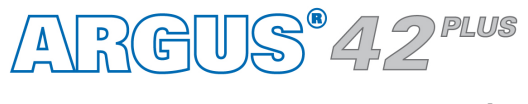

### **Switch on and access menu**

#### **– page 5 –**

### **Main menu, Single tests, Test results**

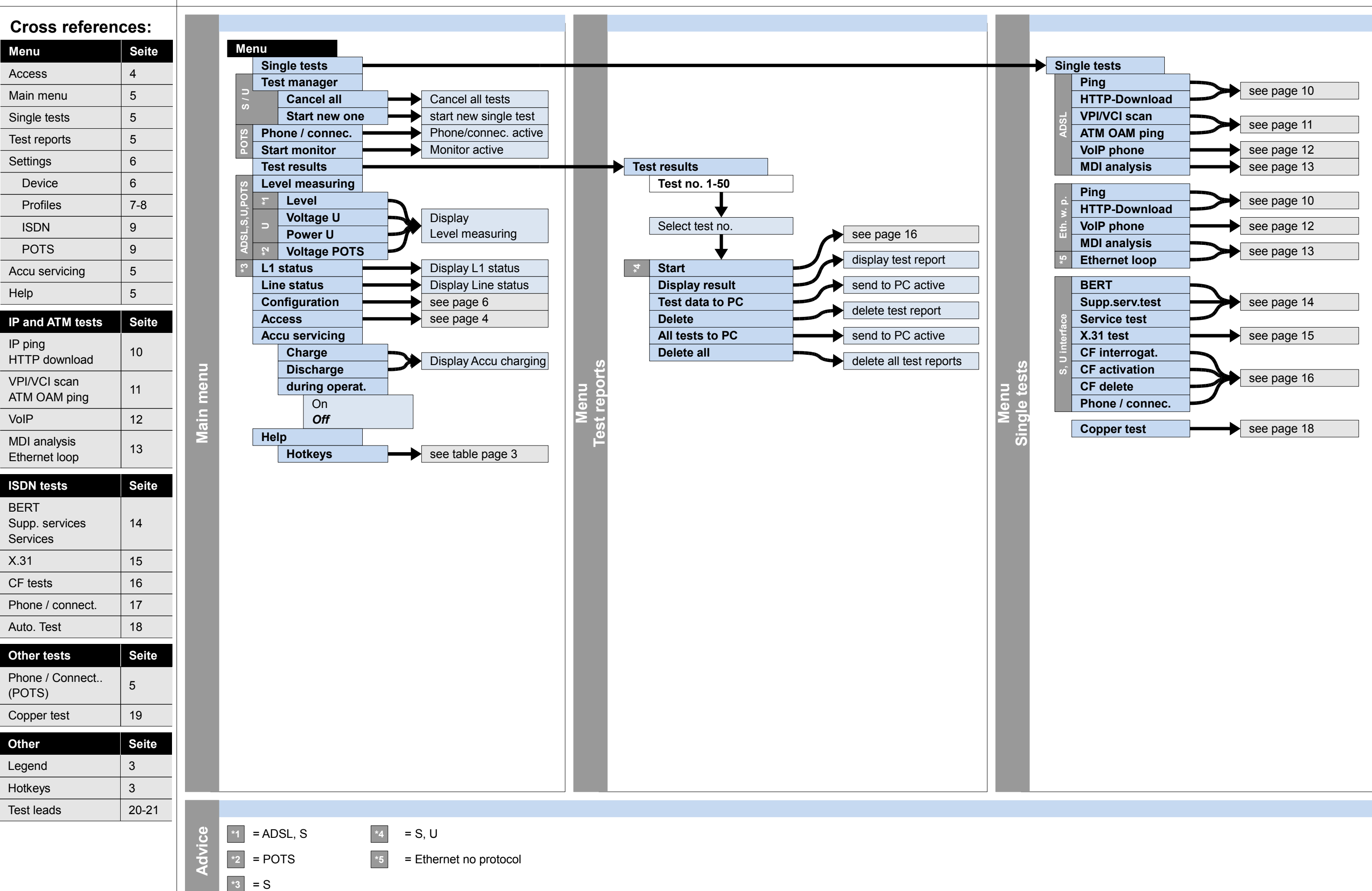

ARGUS<sup>®</sup>42<sup>PLUS</sup>

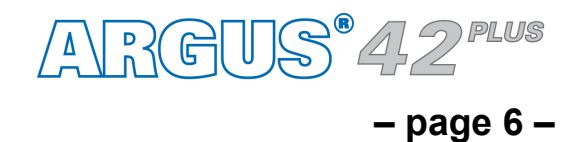

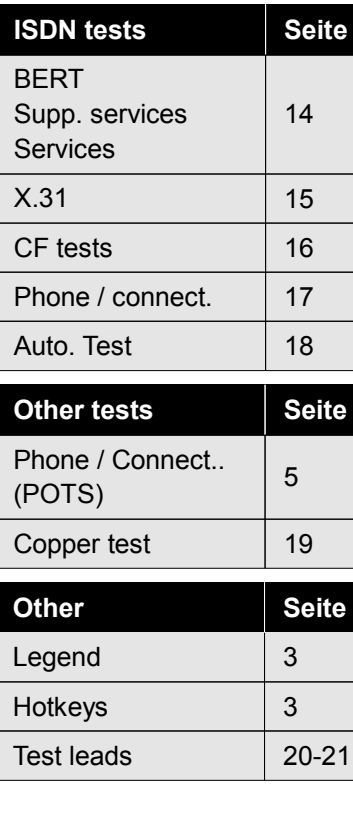

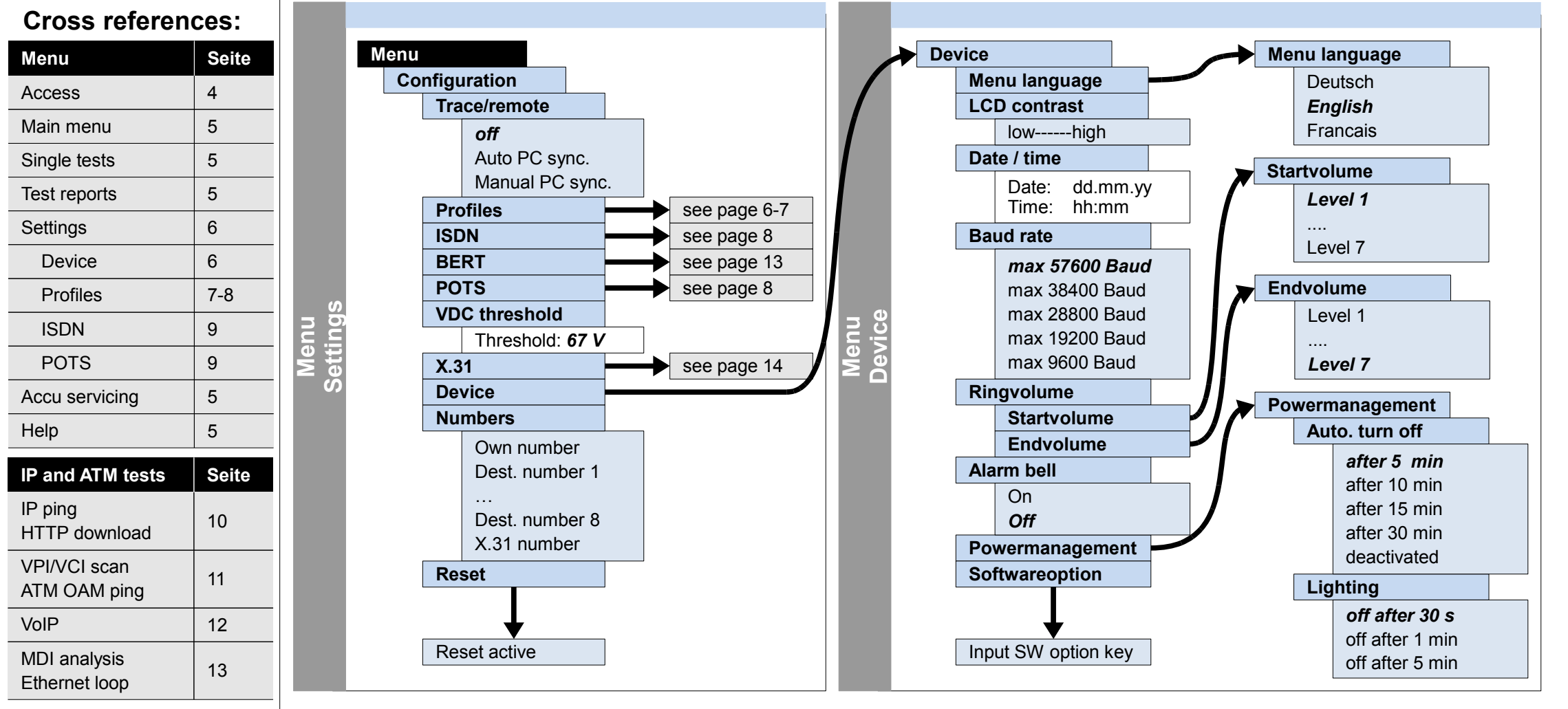

### **Configuration Device**

#### **Cross references:**

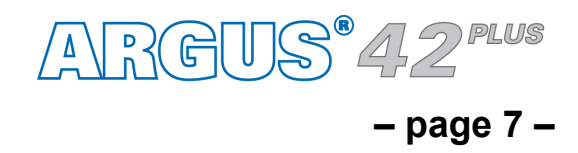

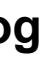

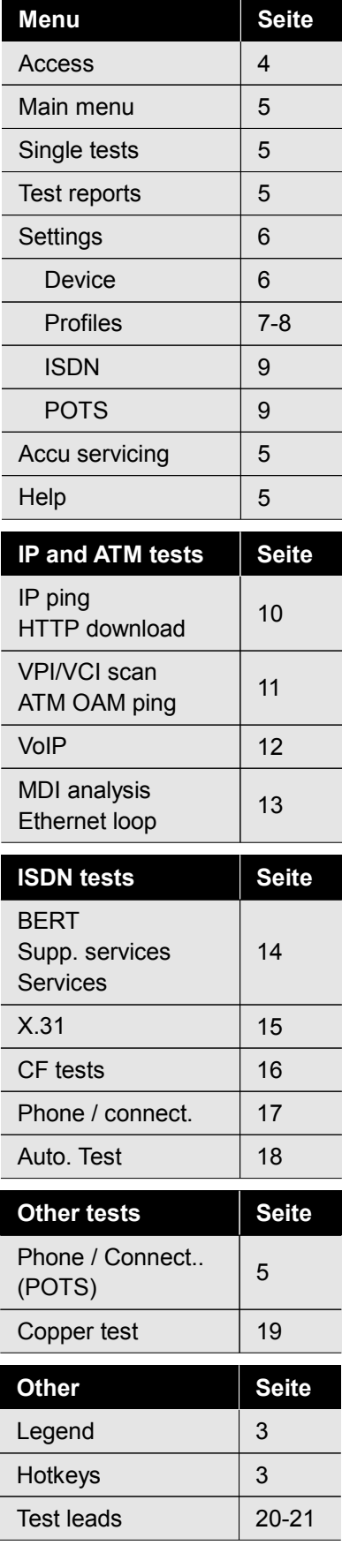

### **Configuration**

### **Profiles – Access parameters (Phys. access: ADSL, Ethernet), Test parameter, Data log**

**Menu**

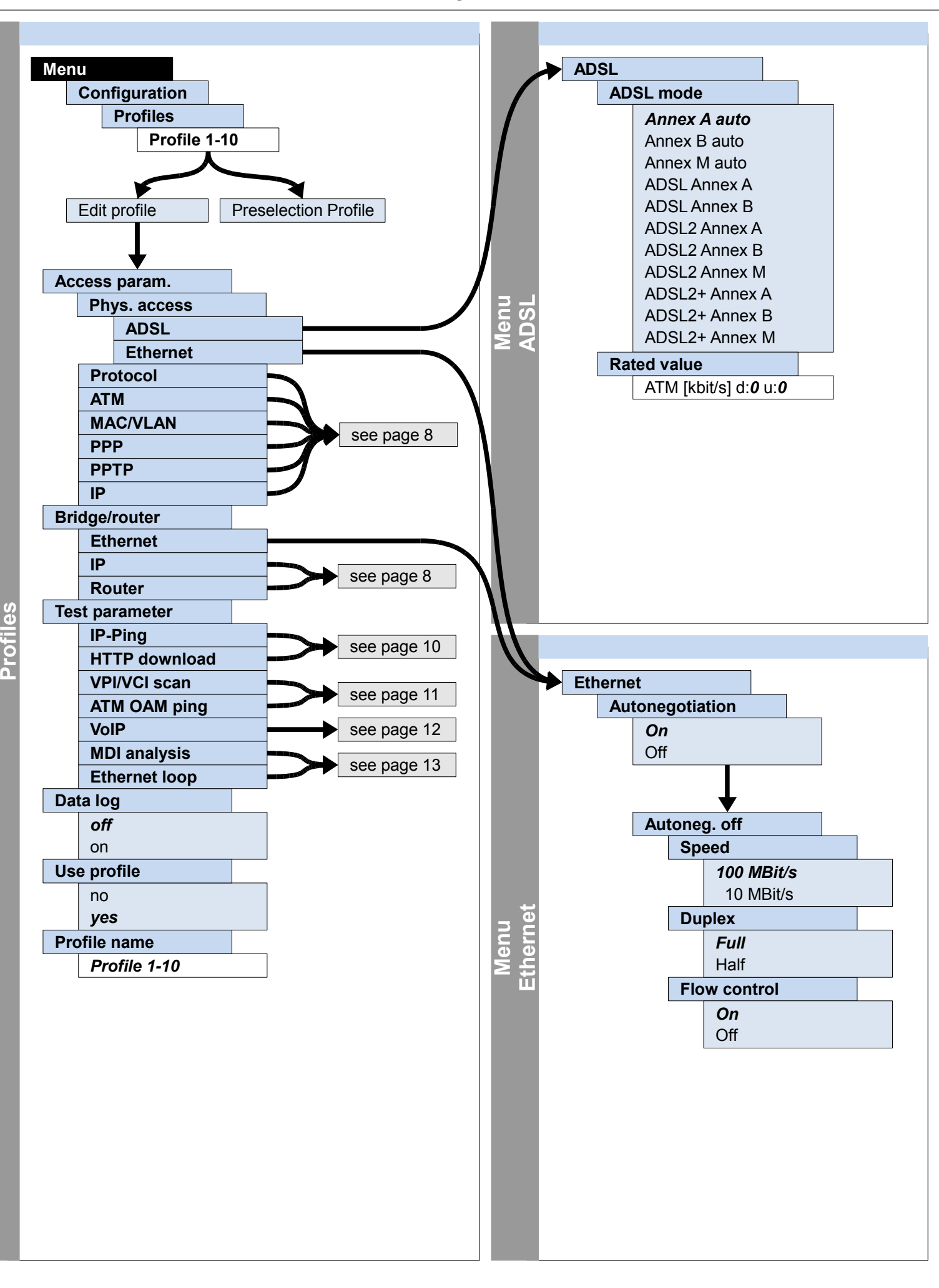

**– page 8 –**

### **Configuration**

### **Profiles – Access parameters (Protocol, ATM, MAC/VLAN, PPP, PPTP, IP), Bridge/router (IP, Router)**

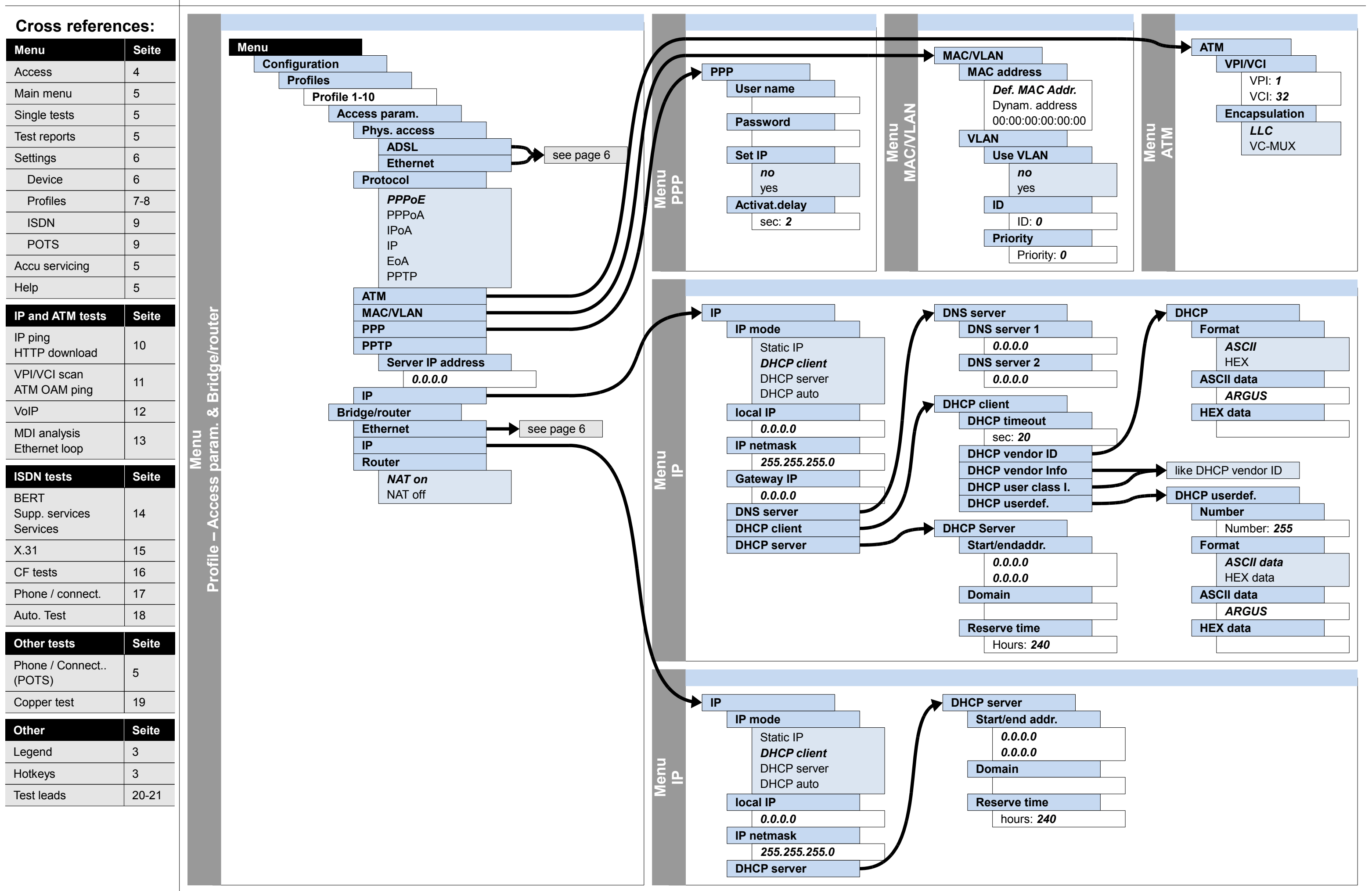

ARGUS®42PLUS

#### **– page 9 –**

### **Settings ISDN, POTS**

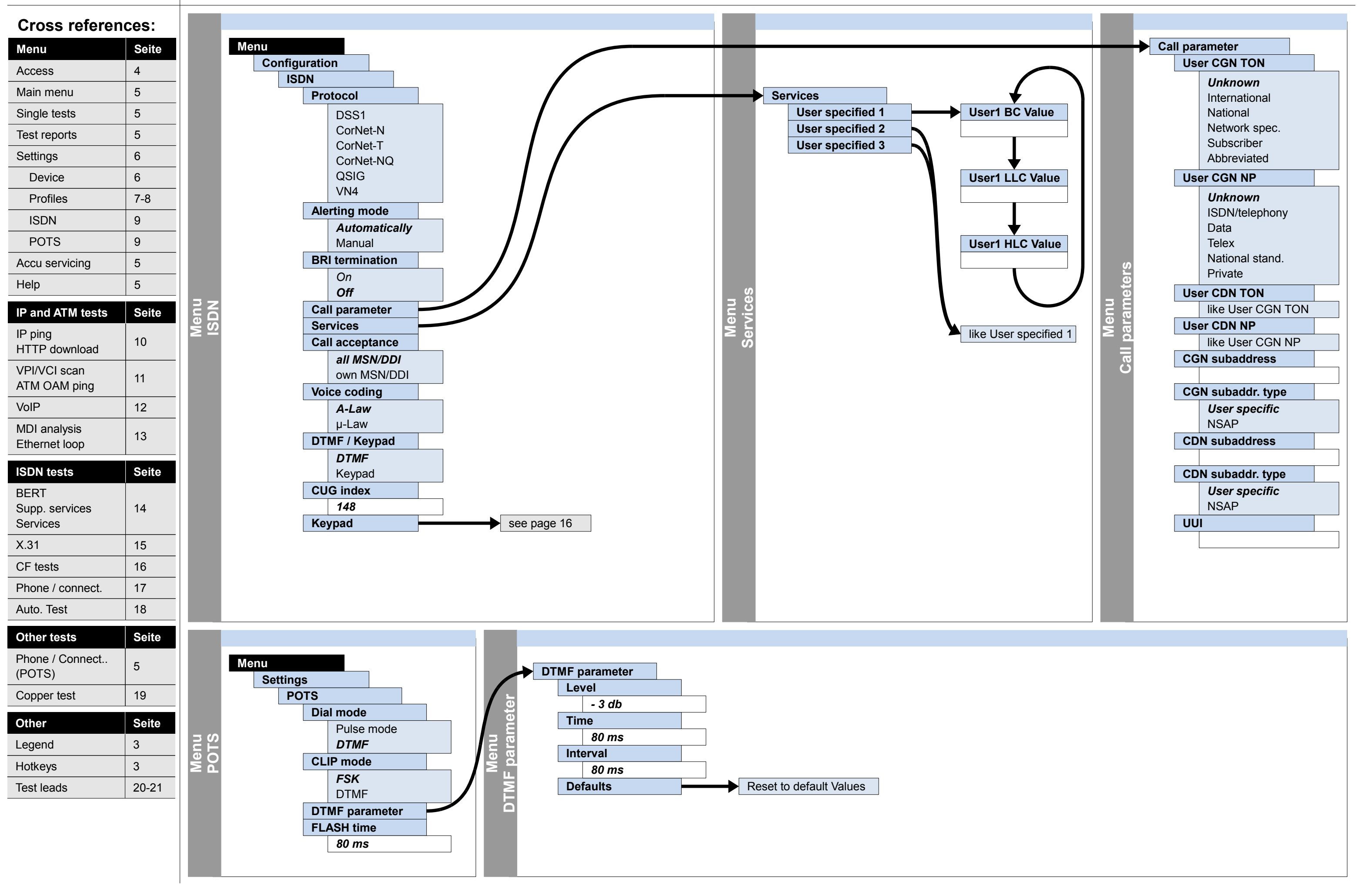

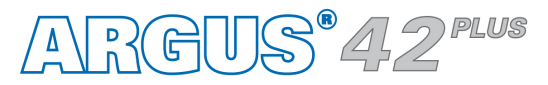

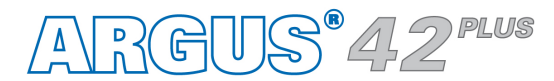

**– page 10 –**

### **Configuration and operation IP ping, HTTP download**

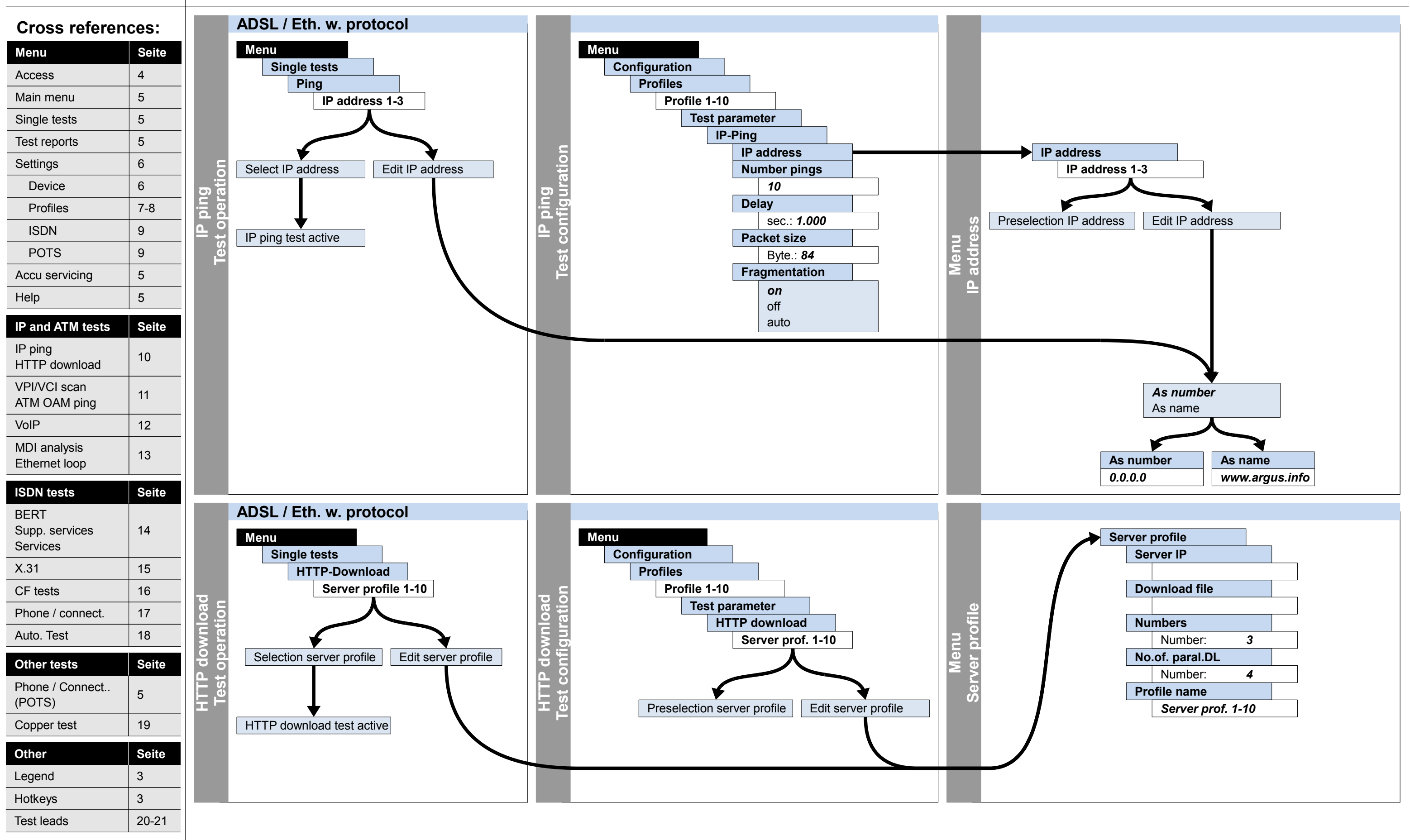

## **IP**

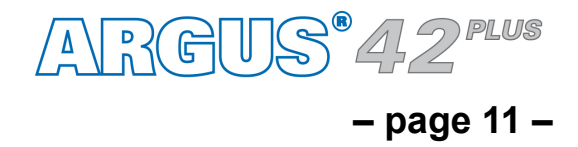

### **Configuration and operation VPI/VCI Scan, ATM OAM ping**

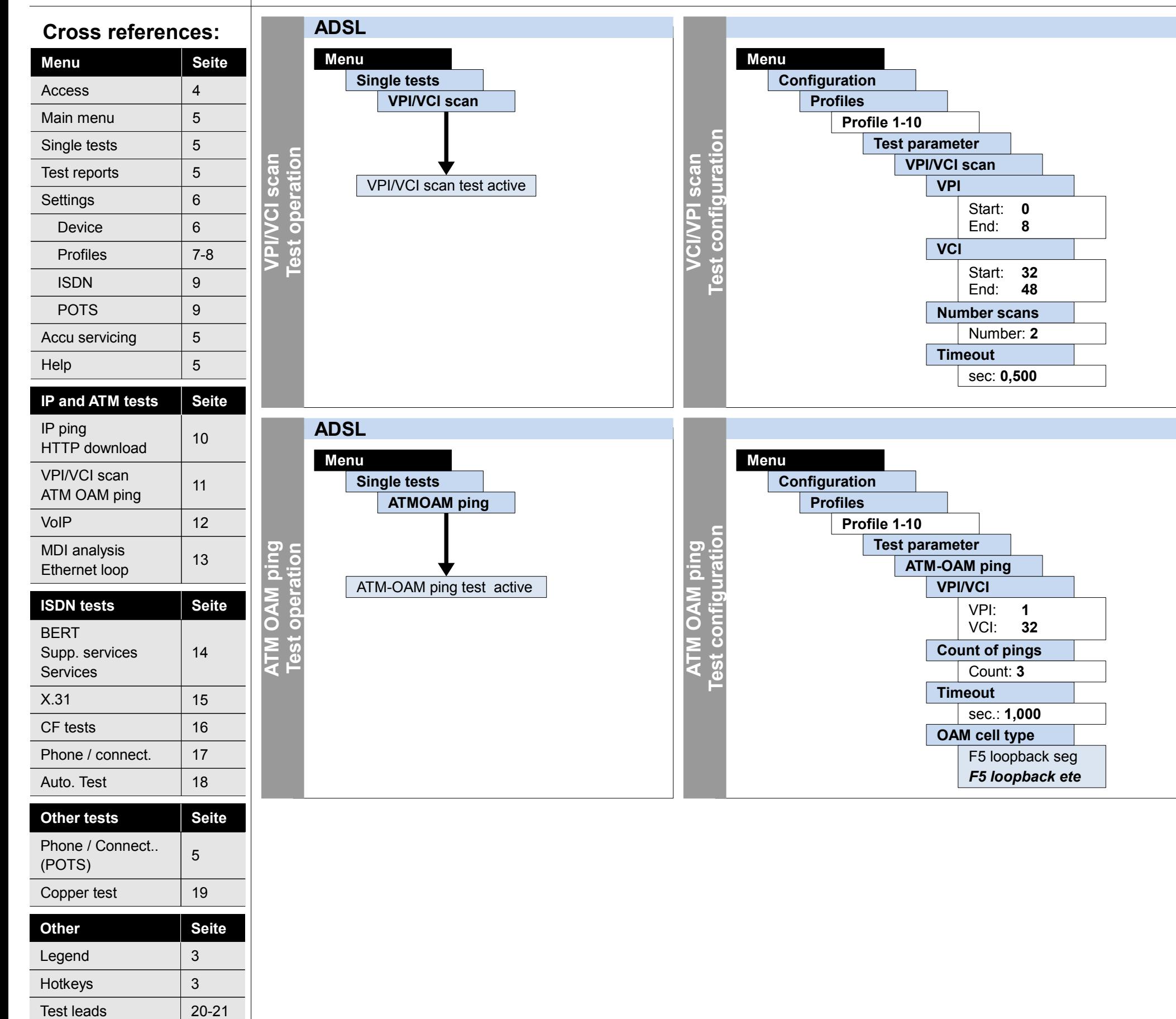

## **ATM**

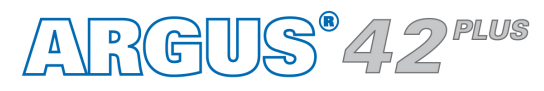

**– page 12 –**

IP ping

BERT

Services

## **Configuration and operation**

**VoIP**

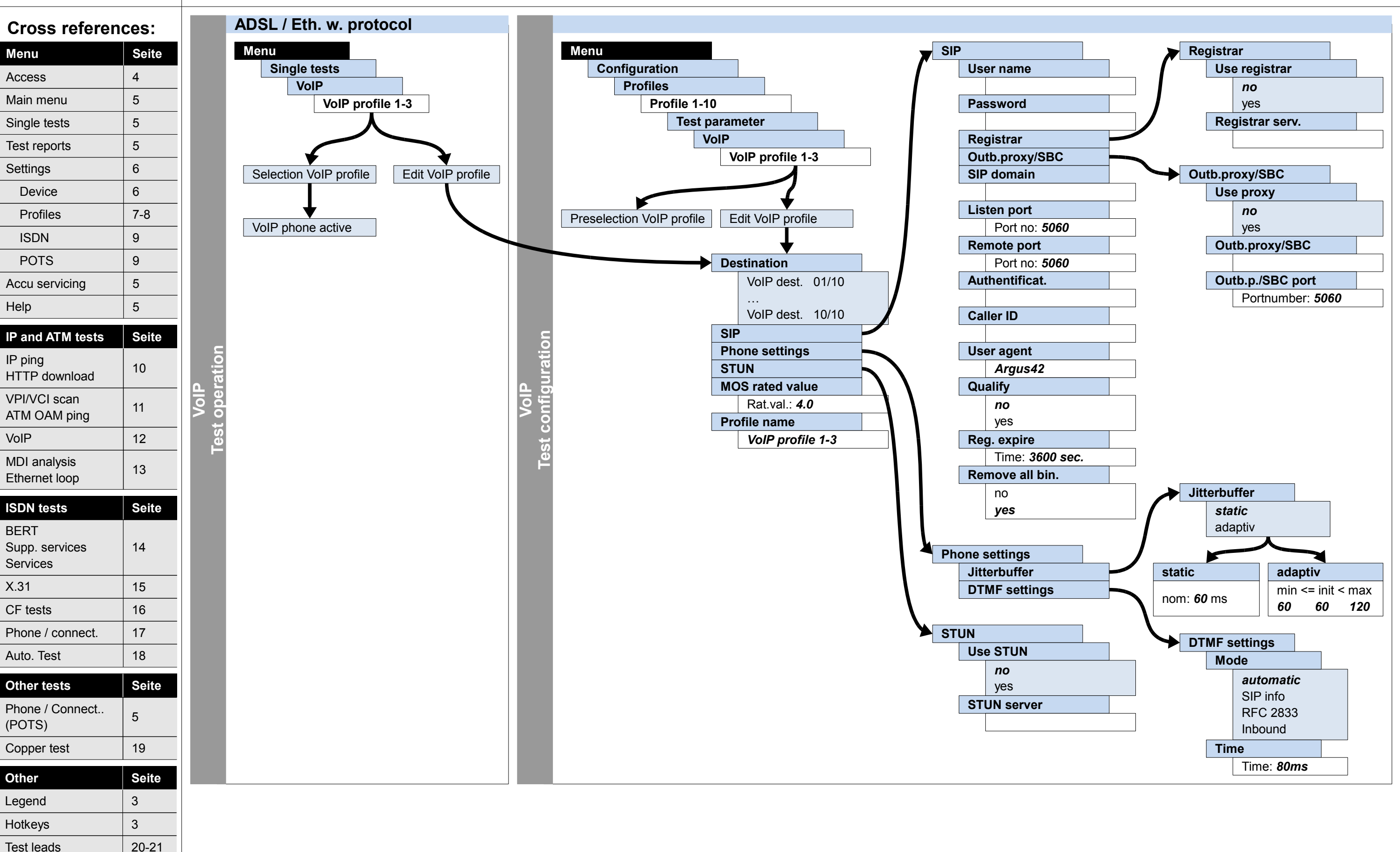

## **IP**

### **– page 13 –**

Help

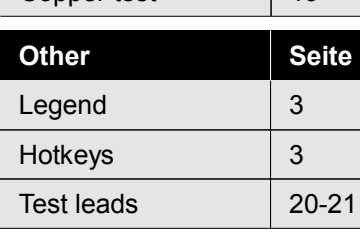

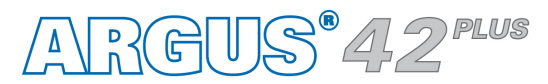

### **Configuration and operation MDI analysis, Ethernet loop**

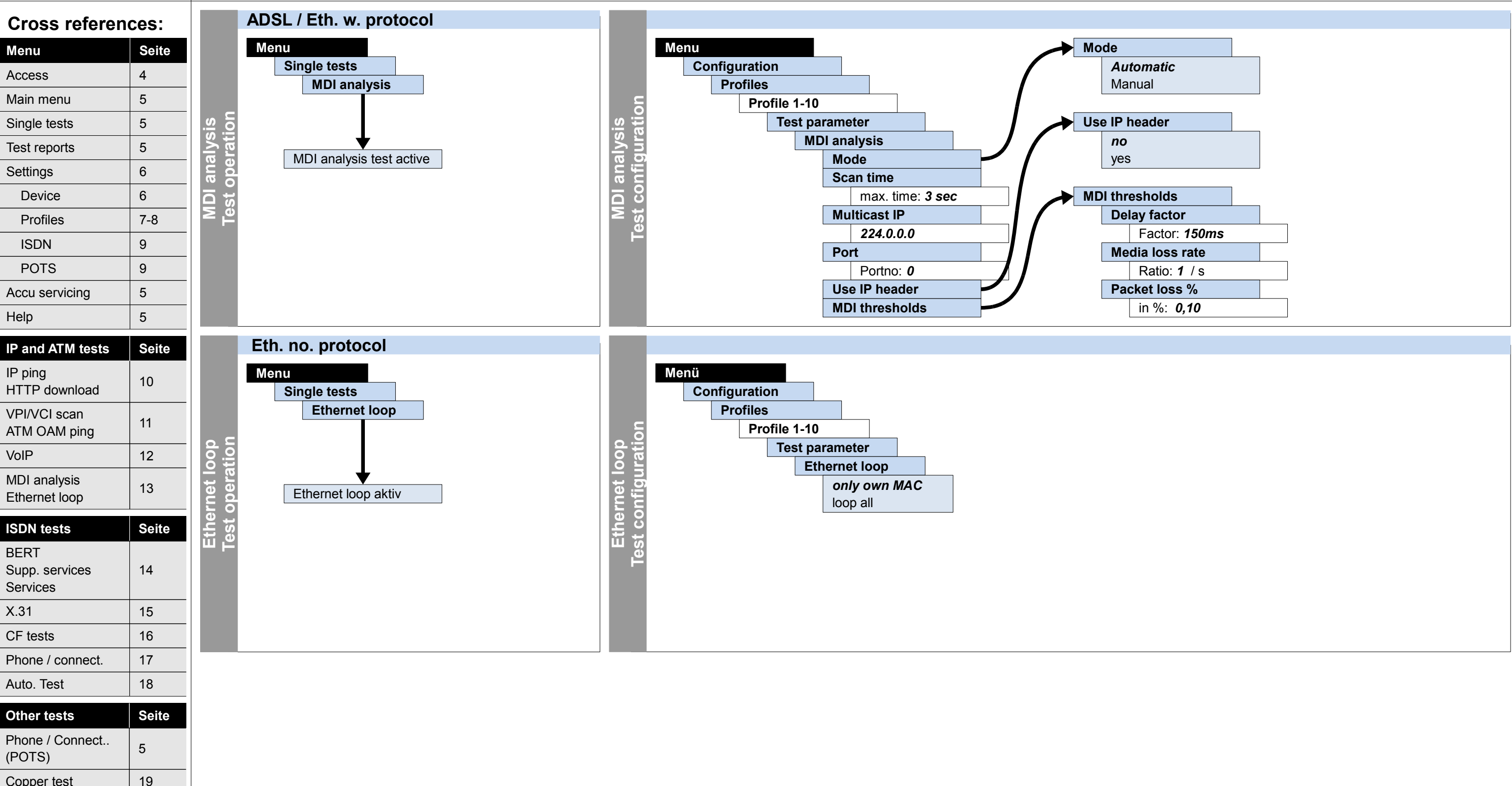

## **IP**

### **Configuration and operation BERT (start, wait, loop), supplementary services, services test**

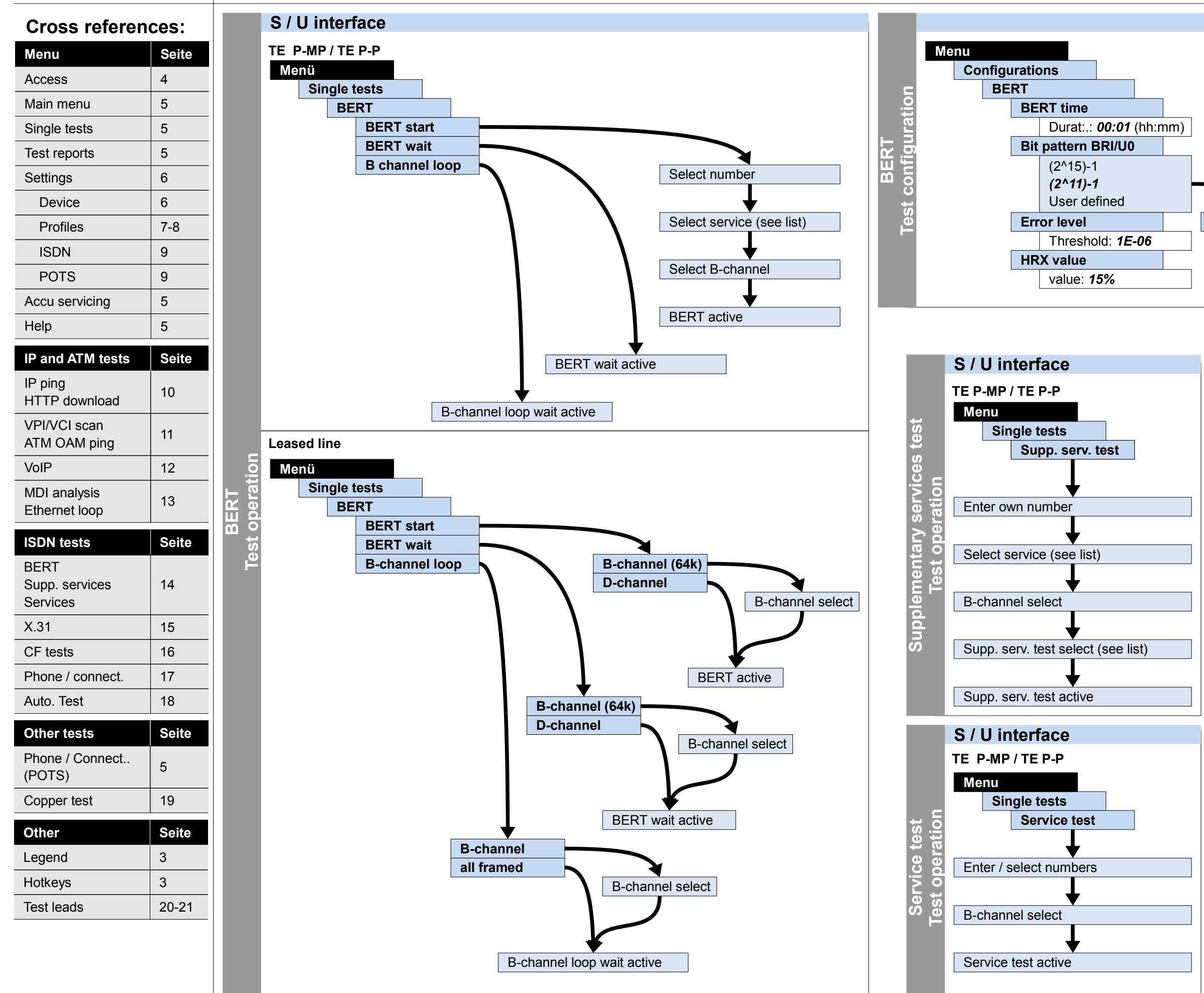

 $ANR$  $G(1)$  $S^{\circ}$ 42<sup>PLUS</sup>

**CFU** CFB CFNR

#### **– page 14 –** Enter (binary): 0000000000000000 **User defined Supp. Services** TP test HOLD test CLIP test CLIP / CLIR COLP/COLR DDI test MSN test CF test **Services** Speech UDI 64 kBit 3.1 kHz audio 7 kHz audio UDI-TA Telephony ISDN Fax G3 Fax G4 Mixed Mode **Teletex** Videotex **Telex OSI** Telephony 7 kHz Videotelephony 1 Videotelephony 2 User specified 1 User specified 2 User specified 3 **Lists**

CW test CCBS test CCNR test MCID test 3PTY test ECT test CUG test CD test AOC test SUB test UUS test

#### **Cross references:**

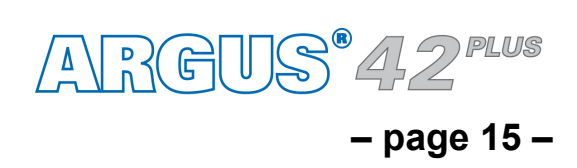

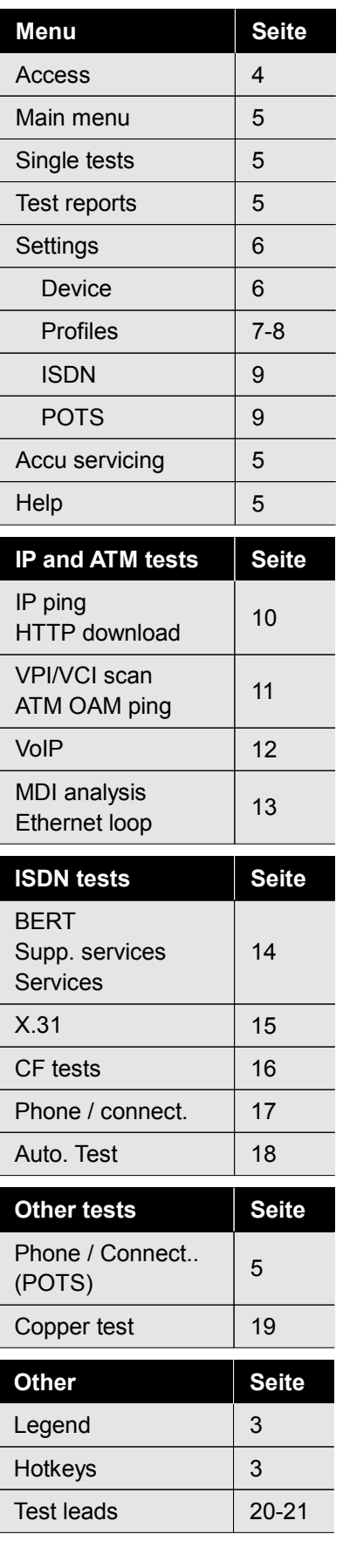

## **Configuration and operation**

### **X.31**

**X.31 test Test operation**

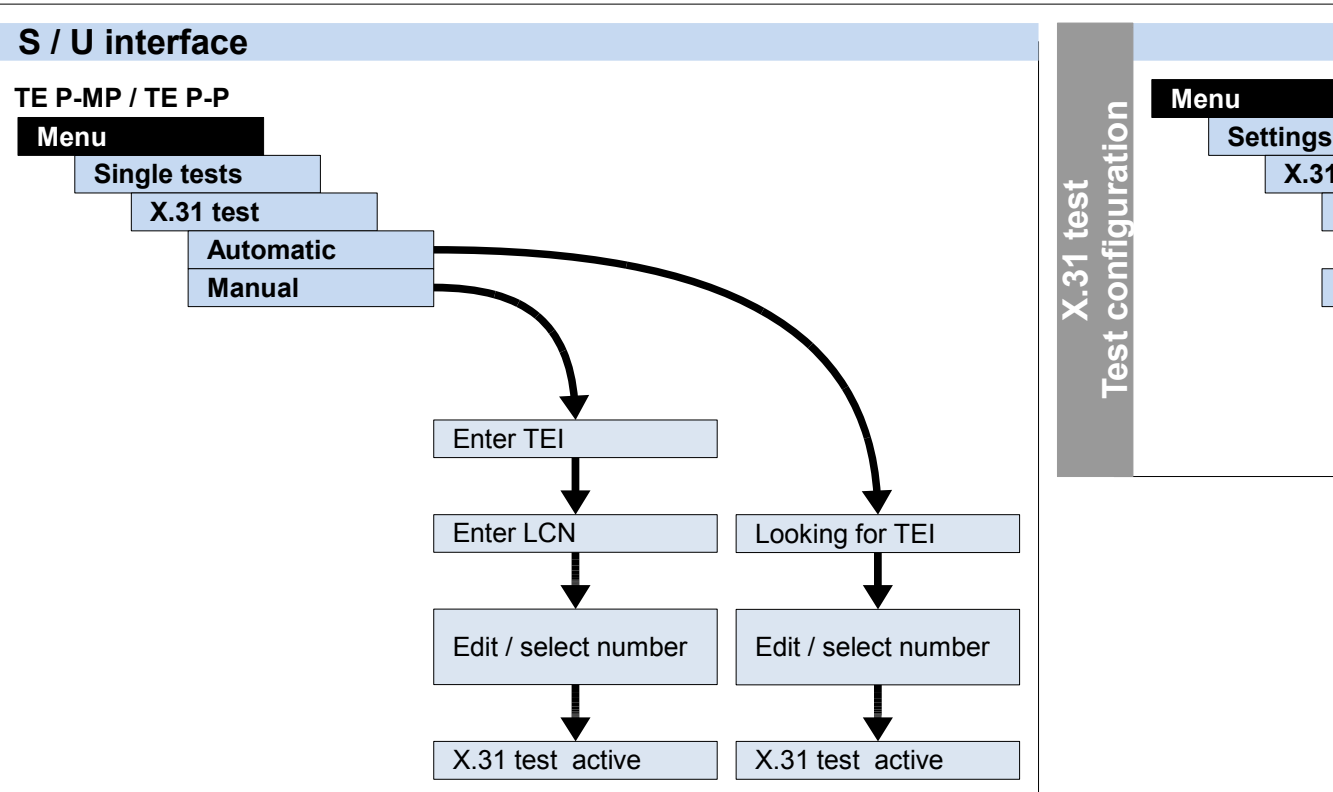

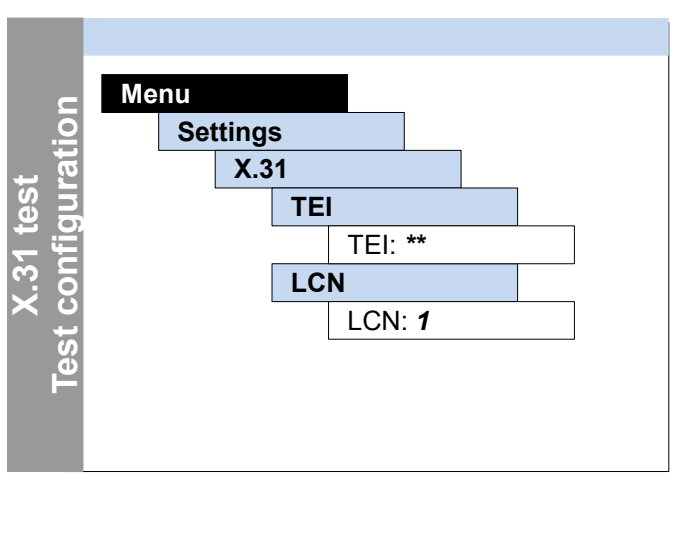

### **– page 16 –**

## **Configuration and operation CF interrogation, CF activation, CF delete**

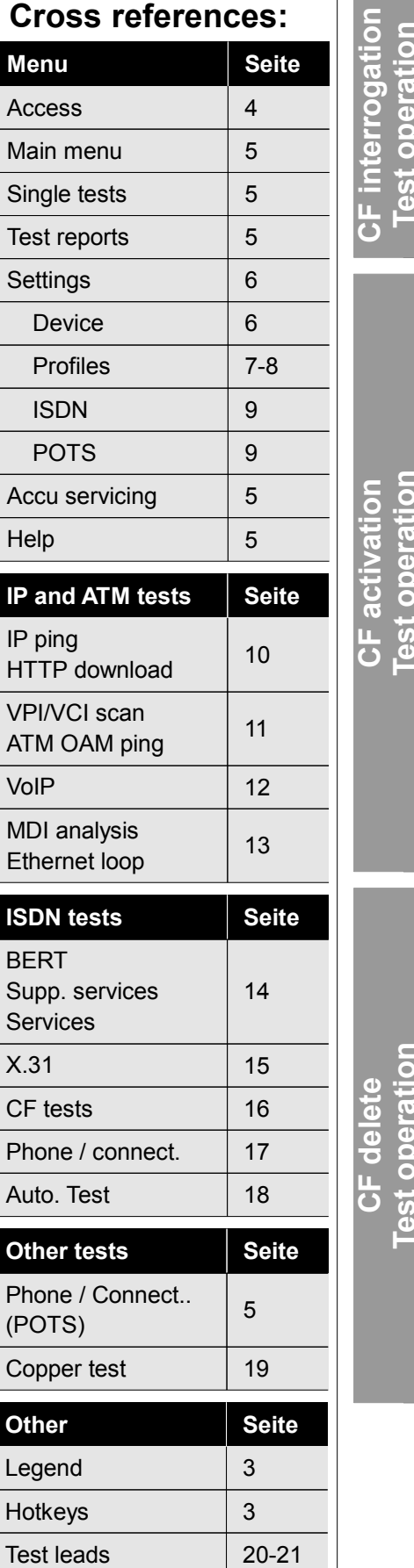

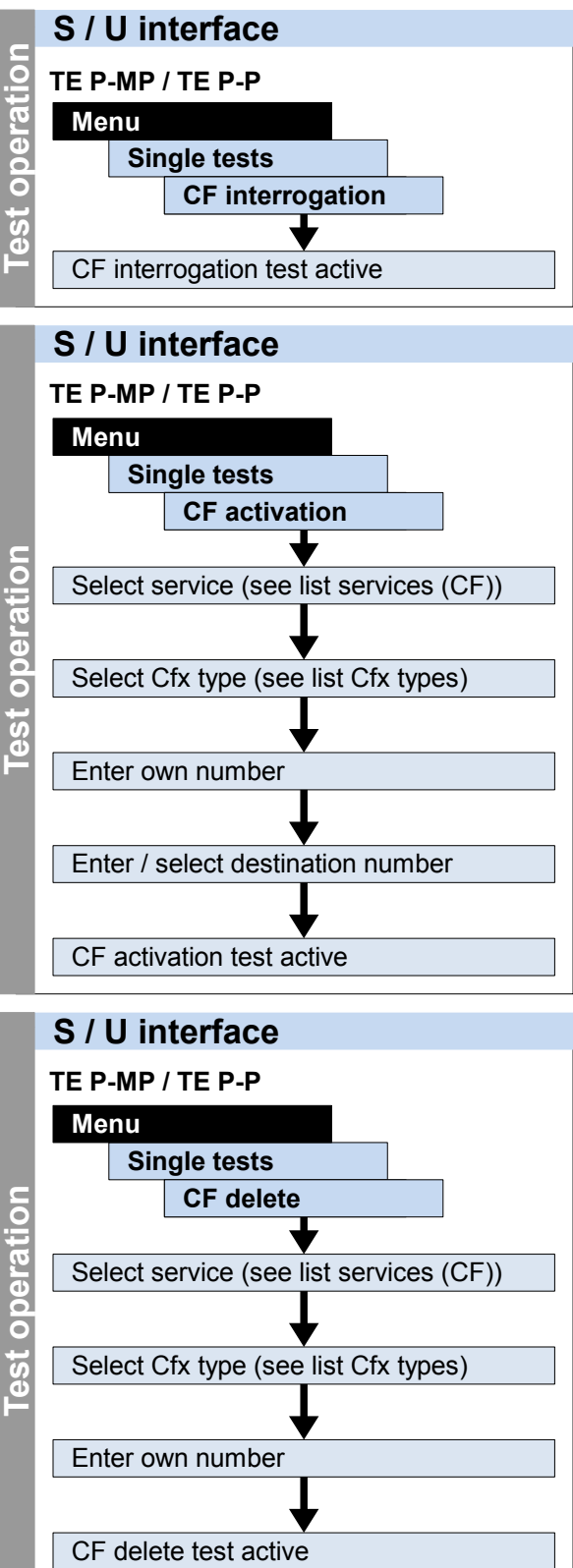

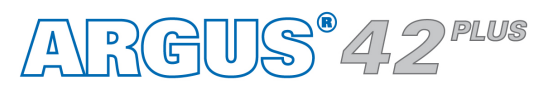

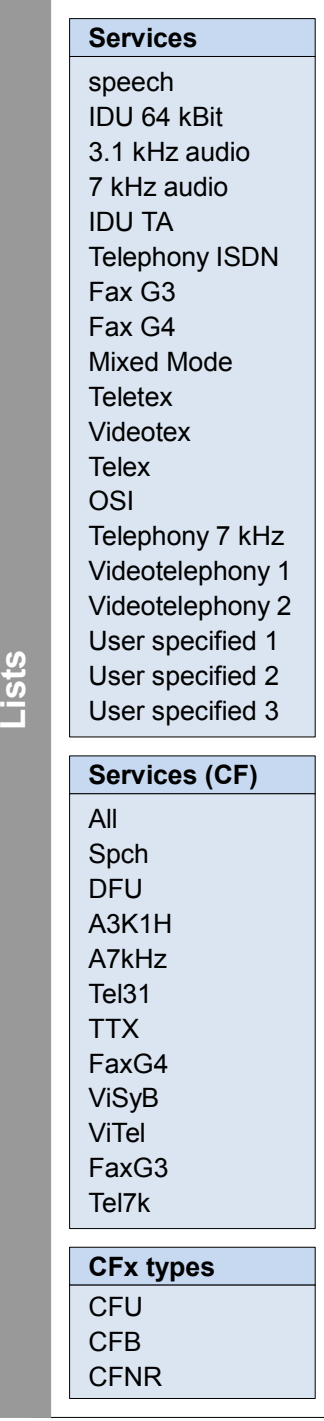

#### **– page 17 –**

### **Configuration and operation Phone / connection**

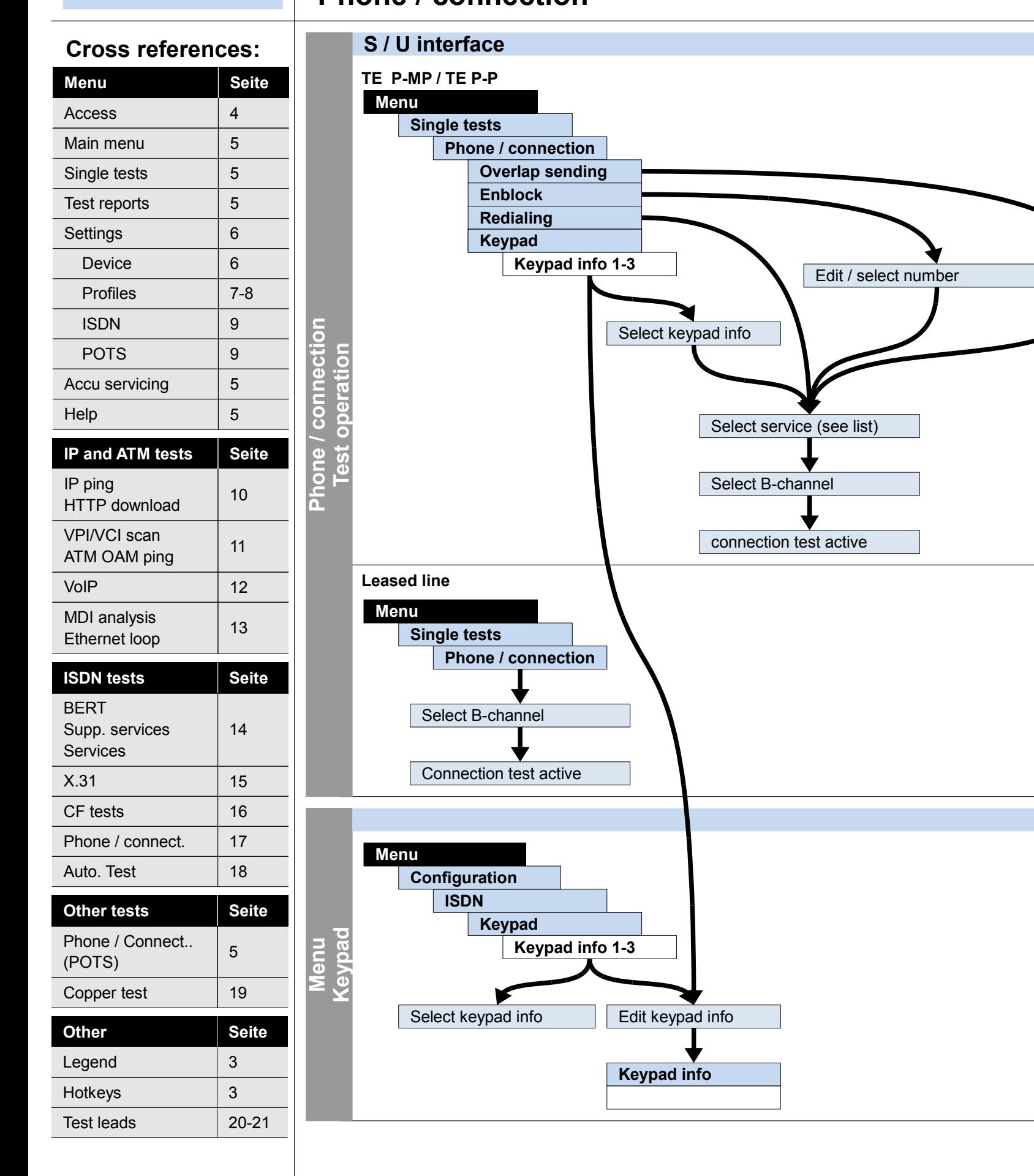

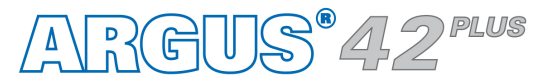

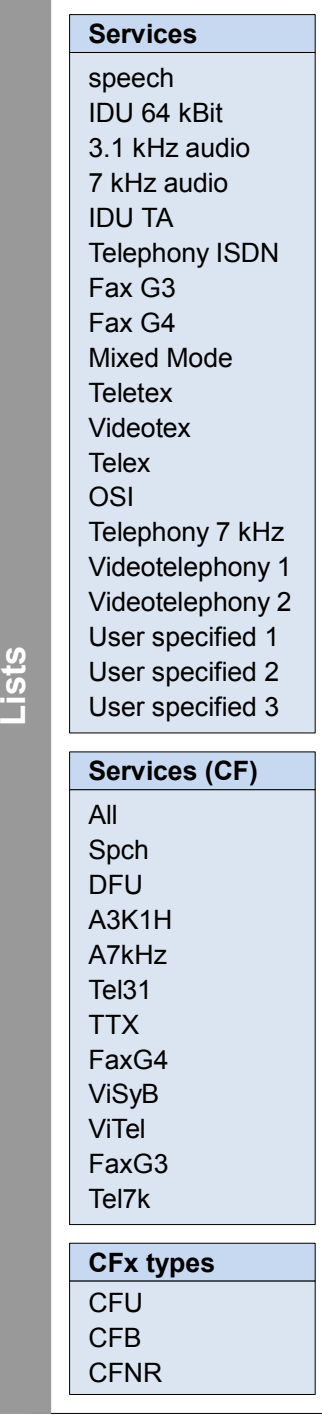

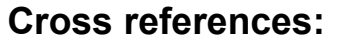

#### **– page 18 –**

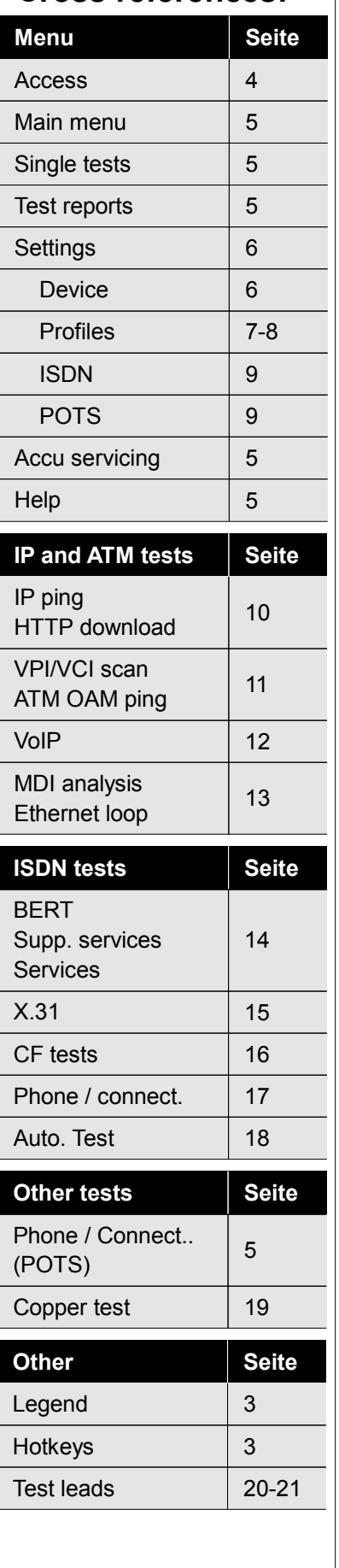

## **Configuration and operation**

**Auto. test**

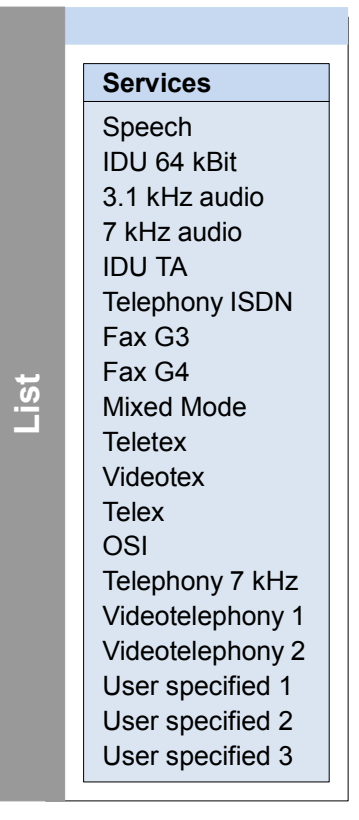

### **TE P-MP / TE P-P S / U interface Test results Menu** Edit / select number Enter own number **Test no. 1-50 Start** Select service (see list) Auto. test active  **Leased line Test results Menu** Select B-channel **Test no. 1-50 Start** Auto. test active **Auto. test Test operation** Enter test name Enter test name

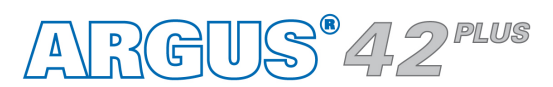

#### **Cross references:**

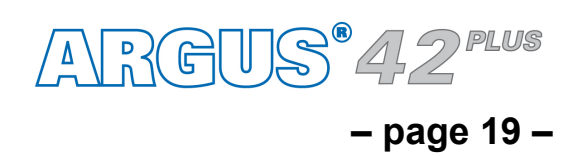

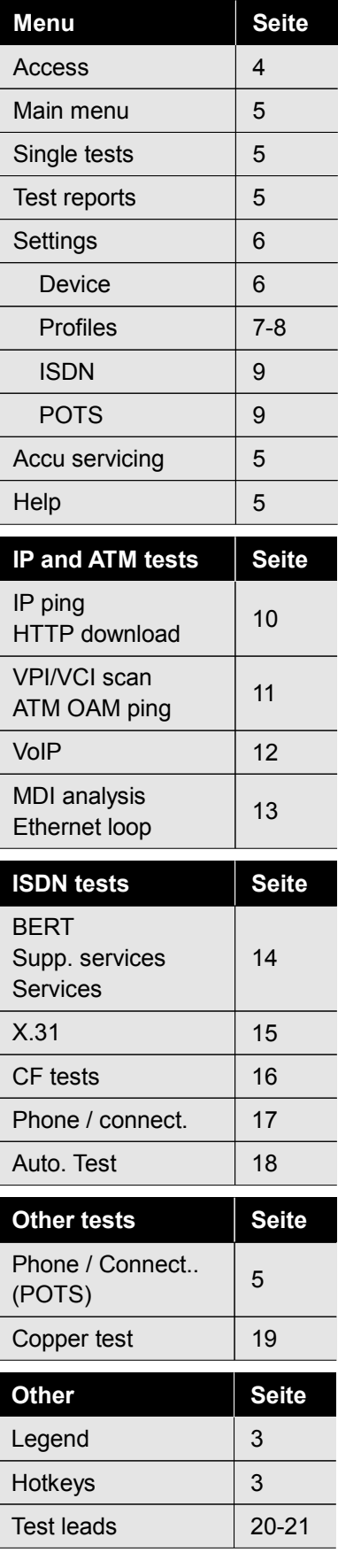

## **Configuration and operation**

### **Copper test**

**Copper test**<br>**Test operation** 

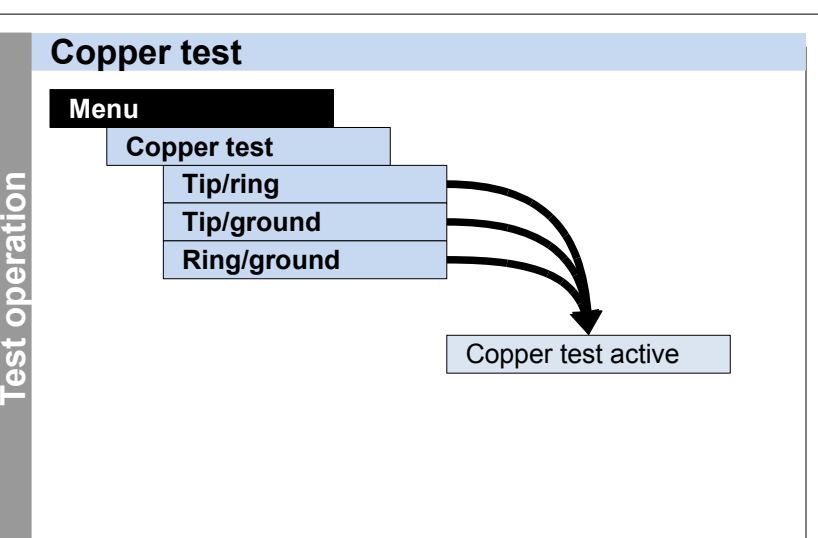

# **Other**

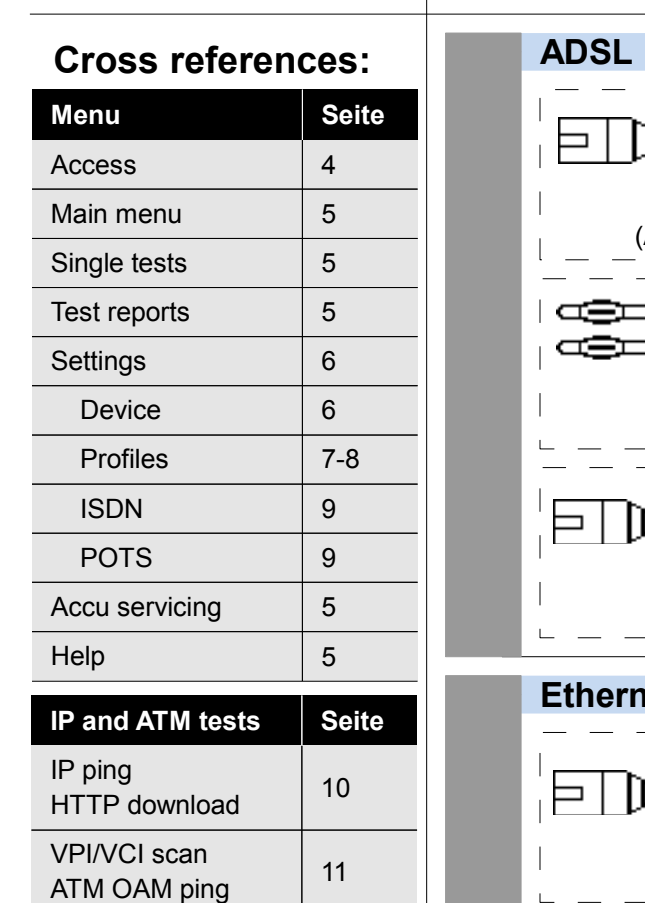

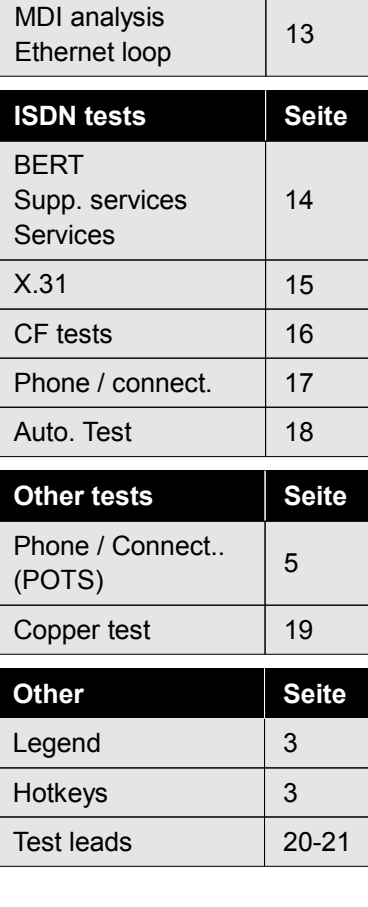

 $VolP$  12

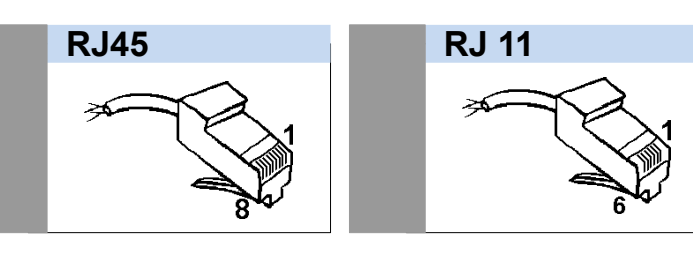

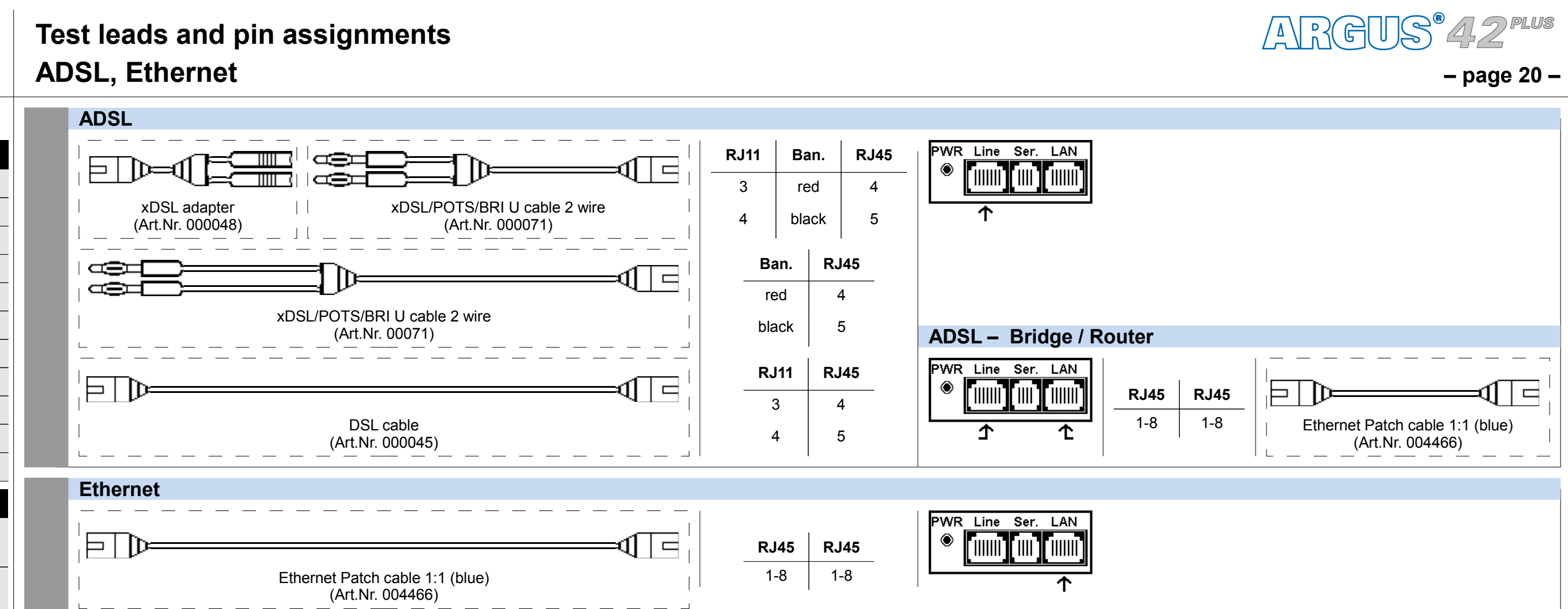

#### **– page 21 –**

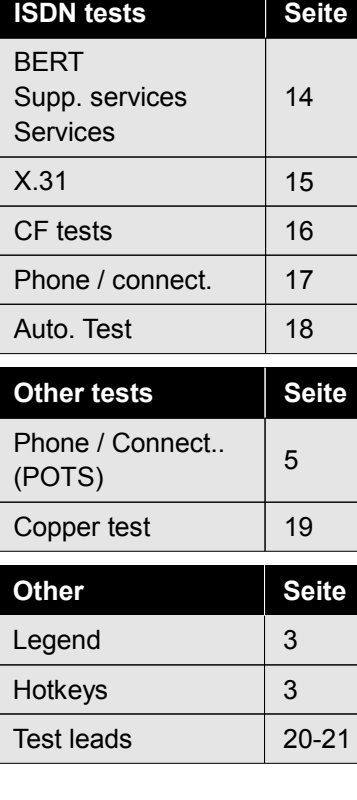

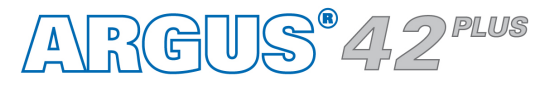

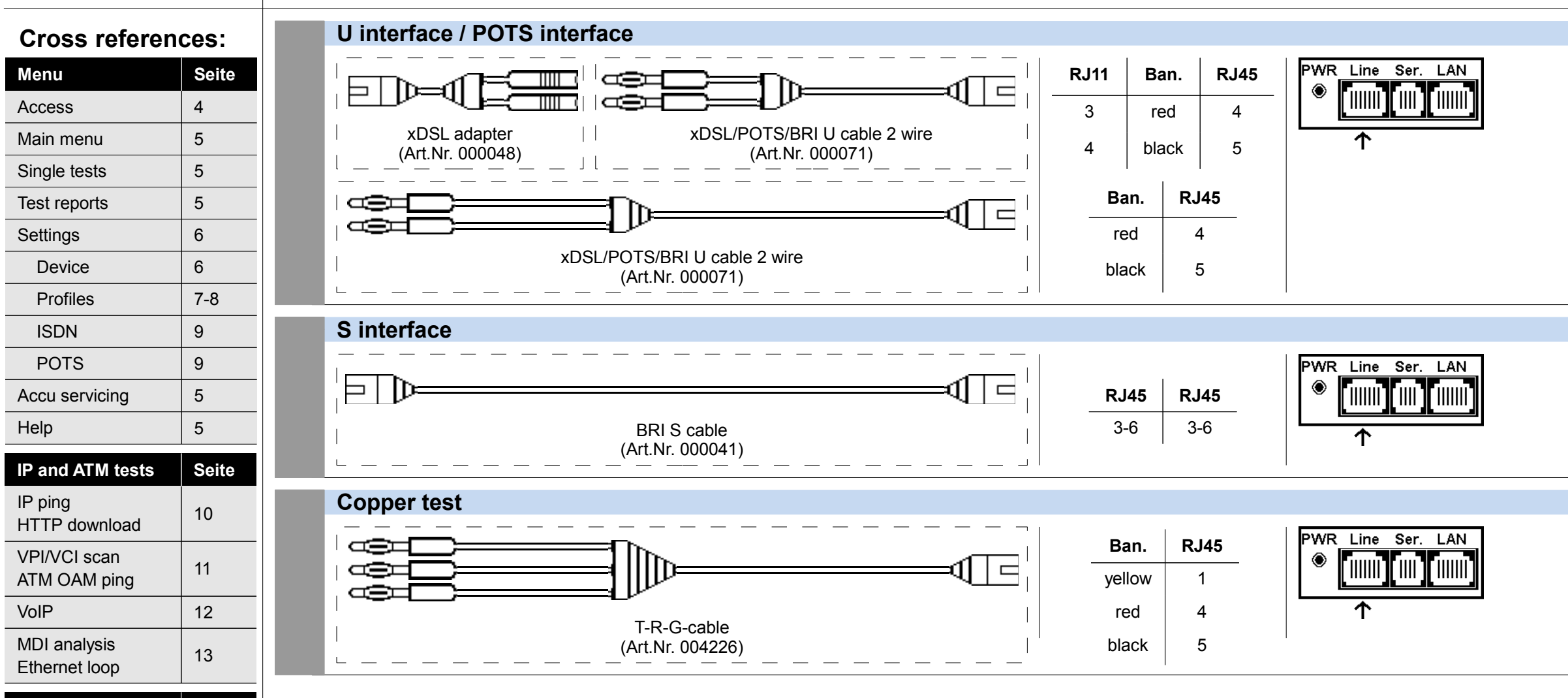

### **Test leads and pin assignments ISDN, POTS, Copper test**

**RJ45 RJ 11**

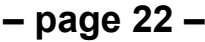

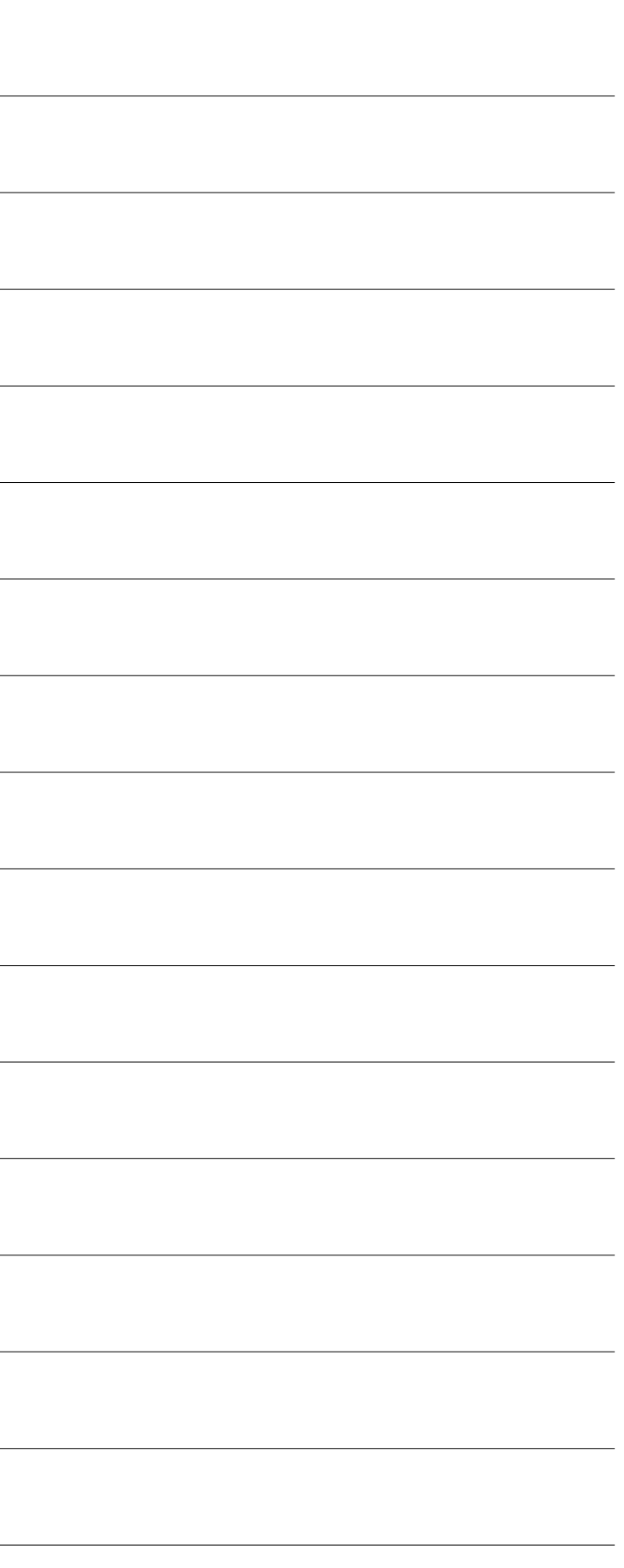

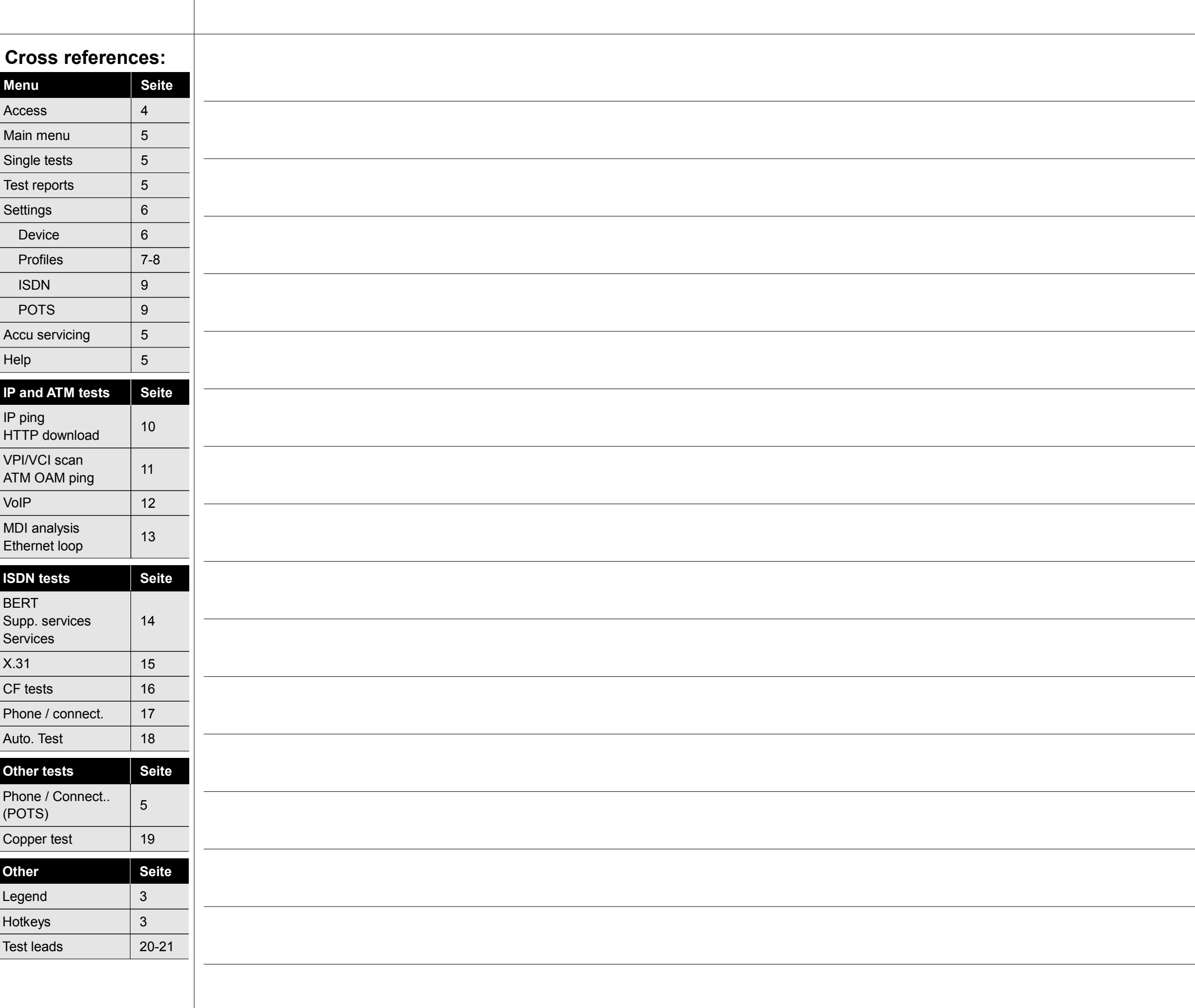

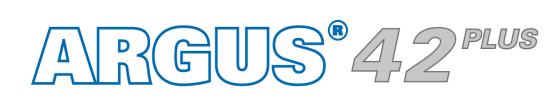

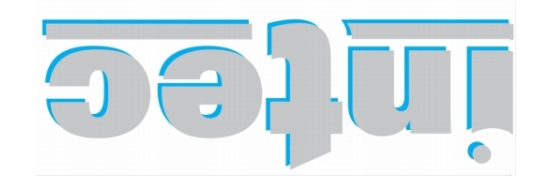

**INFORMATIONSTECHNIK mbH GESELLSCHAFT FÜR** 

Rahmedestraße 90 58507 Lüdenscheid

Tel.: 0 23 51 / 90 70-0 Fax: 0 23 51 / 90 70-70 Email: sales@argus.info otni.*eugns.www*/\:qtth